# **Introduction to 8086 Assembly**

#### **Lecture 19**

**Introduction to Floating Point**

# **How to represent rational/real numbers**

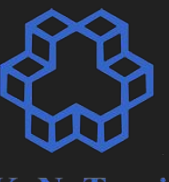

K. N. Toosi

- Decimal
	- $\circ$  78.173 = 7 \* 10<sup>1</sup> + 8 \* 10<sup>0</sup> + 1 \* 10<sup>-1</sup> + 7 \* 10<sup>-2</sup> + 3 \* 10<sup>-3</sup>
- Binary
	- $\circ$  1001.1011 = ?

# **How to represent rational/real numbers**

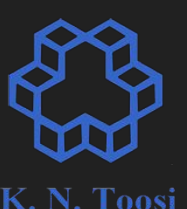

- Decimal
	- $\circ$  78.173 = 7 \* 10<sup>1</sup> + 8 \* 10<sup>0</sup> + 1 \* 10<sup>-1</sup> + 7 \* 10<sup>-2</sup> + 3 \* 10<sup>-3</sup>
	- Binary
		- $\circ$  1001.1011 = 1 \* 2<sup>3</sup> + 0 \* 2<sup>2</sup> + 0 \* 2<sup>1</sup> + 1 \* 2<sup>0</sup> + 1\*2<sup>-1</sup> + 0 \* 2<sup>-2</sup> + 1 \* 2<sup>-3</sup> + 1 \*  $2 - 4$

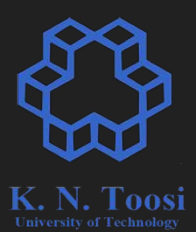

```
int min() fdouble x = 12.625;
  double y = 12.35;
  printf("x = %f\n", x);printf("y= %f\n||n", y);
```

```
return 0;
```
 $\overline{\phantom{a}}$ 

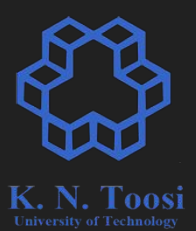

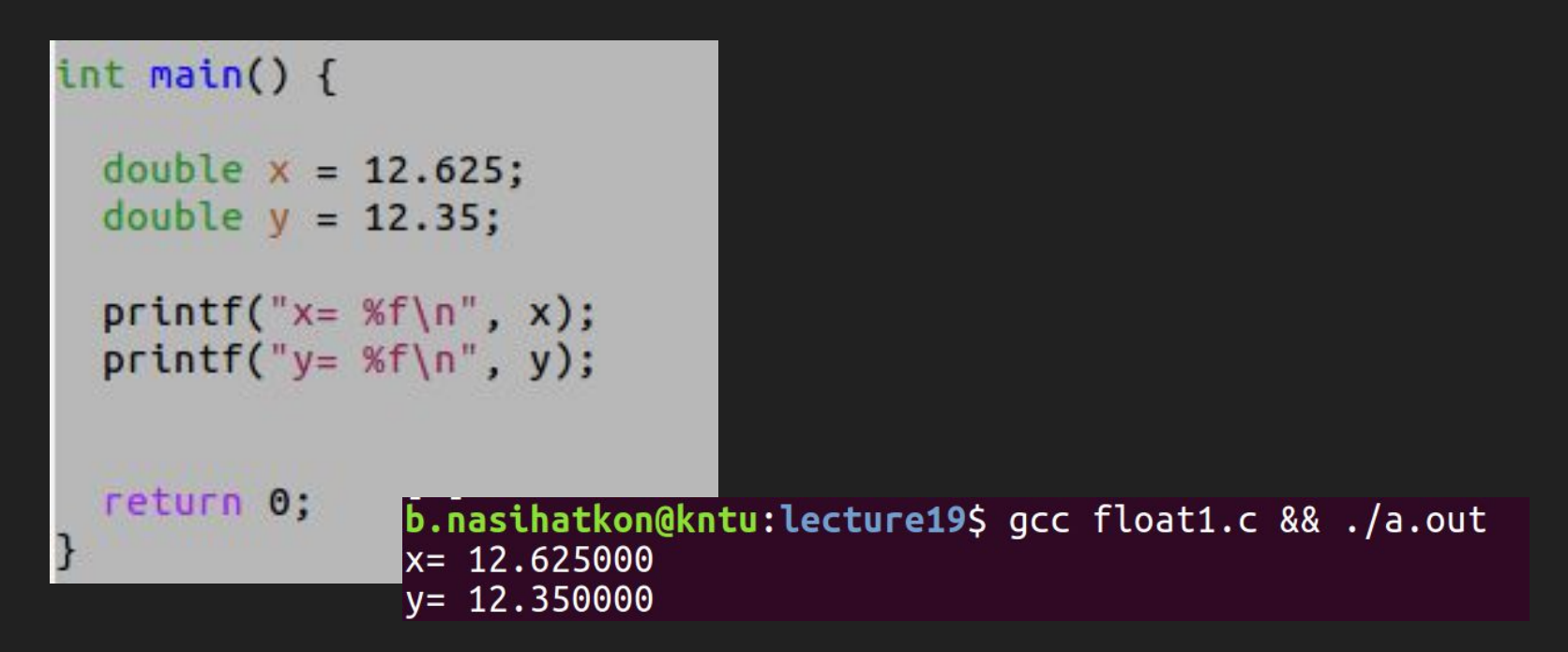

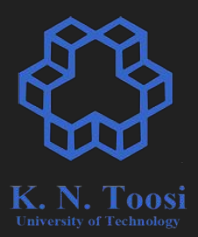

#### $int \text{main()}$

double  $x = 12.625$ : double  $v = 12.35$ :

 $printf("x = %f\n", x);$  $printf("y= %f\n", y);$ 

return 0:

#### $int min() f$

double  $x = 12.625$ ; double  $y = 12.35$ ;

 $printf("x= %.16f\\n", x);$  $printf("y=$  %.16f\n", y);

return 0:

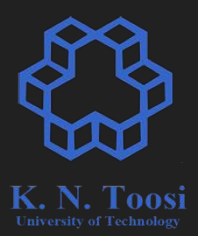

#### $int \text{main()}$

double  $x = 12.625$ : double  $v = 12.35$ :

 $printf("x = %f\n", x);$  $printf("y= %f\n", y);$ 

return 0:

#### $int$  main() {

double  $x = 12.625$ ; double  $y = 12.35$ ;

 $printf("x = %.16f\\n", x);$  $print(f("y = %.16f\\n", y);$ 

return 0:

b.nasihatkon@kntu:lecture19\$ gcc float2.c && ./a.out x= 12.6250000000000000 y= 12.3499999999999996

#### **Fixed point representation**

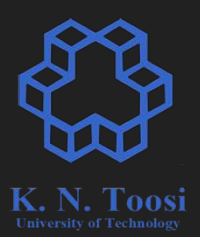

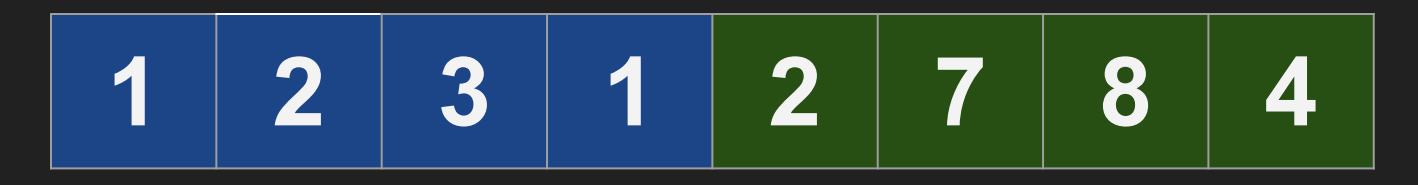

# **1231.2784**

#### **Fixed point representation**

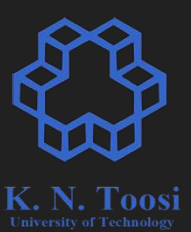

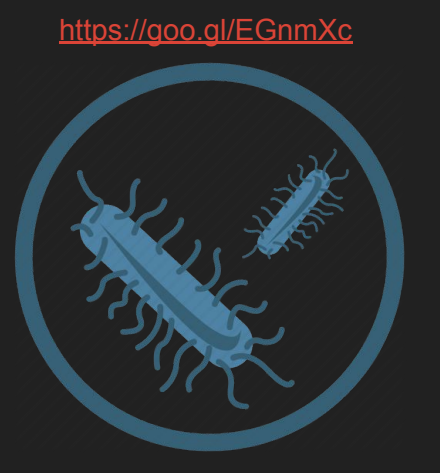

<https://goo.gl/yjPBnm>

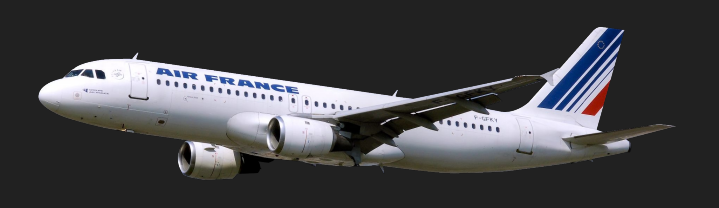

<sup>53</sup>.2843453 m

<https://goo.gl/NSBgxj>

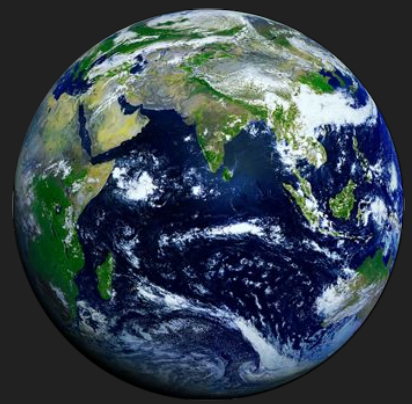

#### <sup>0</sup>.0000023718 m

12742345.23 m

# **Floating point representation**

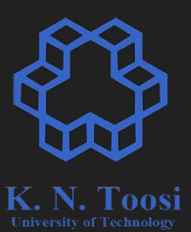

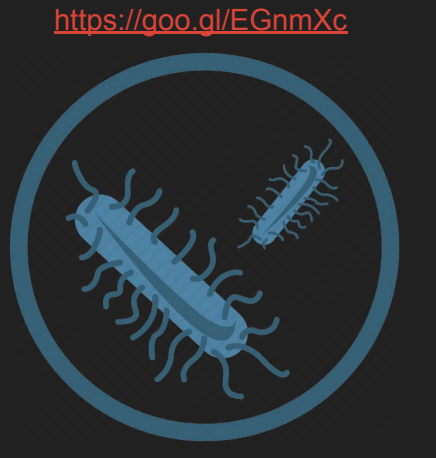

<https://goo.gl/yjPBnm>

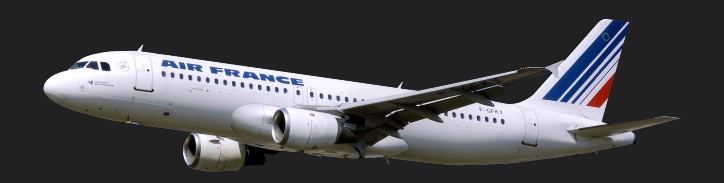

<sup>53</sup>.2843453 m **5.3284 \* 10<sup>1</sup>**

<https://goo.gl/NSBgxj>

<sup>0</sup>.0000023718 m **2.3718 \* 10-6**

<sup>12742345</sup>.23 m **1.2742 \* 10<sup>7</sup>**

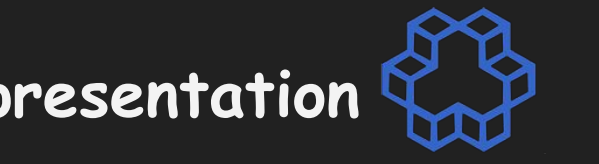

K. N. Toosi

- **IEEE 754 standard floating point representation** 
	- single precision (32 bits)
	- double precision (64 bits)

look at<http://cs.boisestate.edu/~alark/cs354/lectures/ieee754.pdf>

# **Floating point arithmetic**

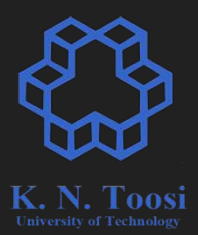

- add
- subtract
- multiply
- divide

# **floating point range**

32 bit int: **up to 2.1\*10<sup>9</sup>**

32 bit float: **up to +3.4\*10<sup>38</sup>**

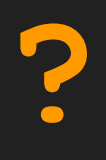

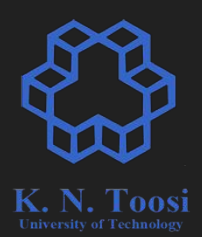

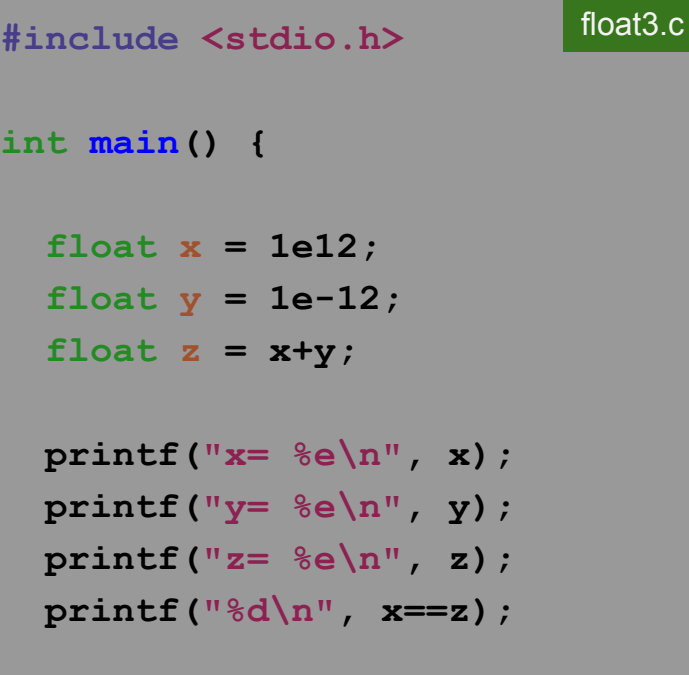

 **return 0;**

**}**

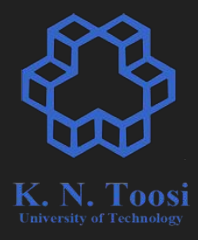

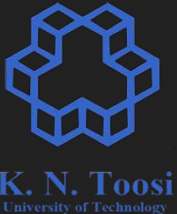

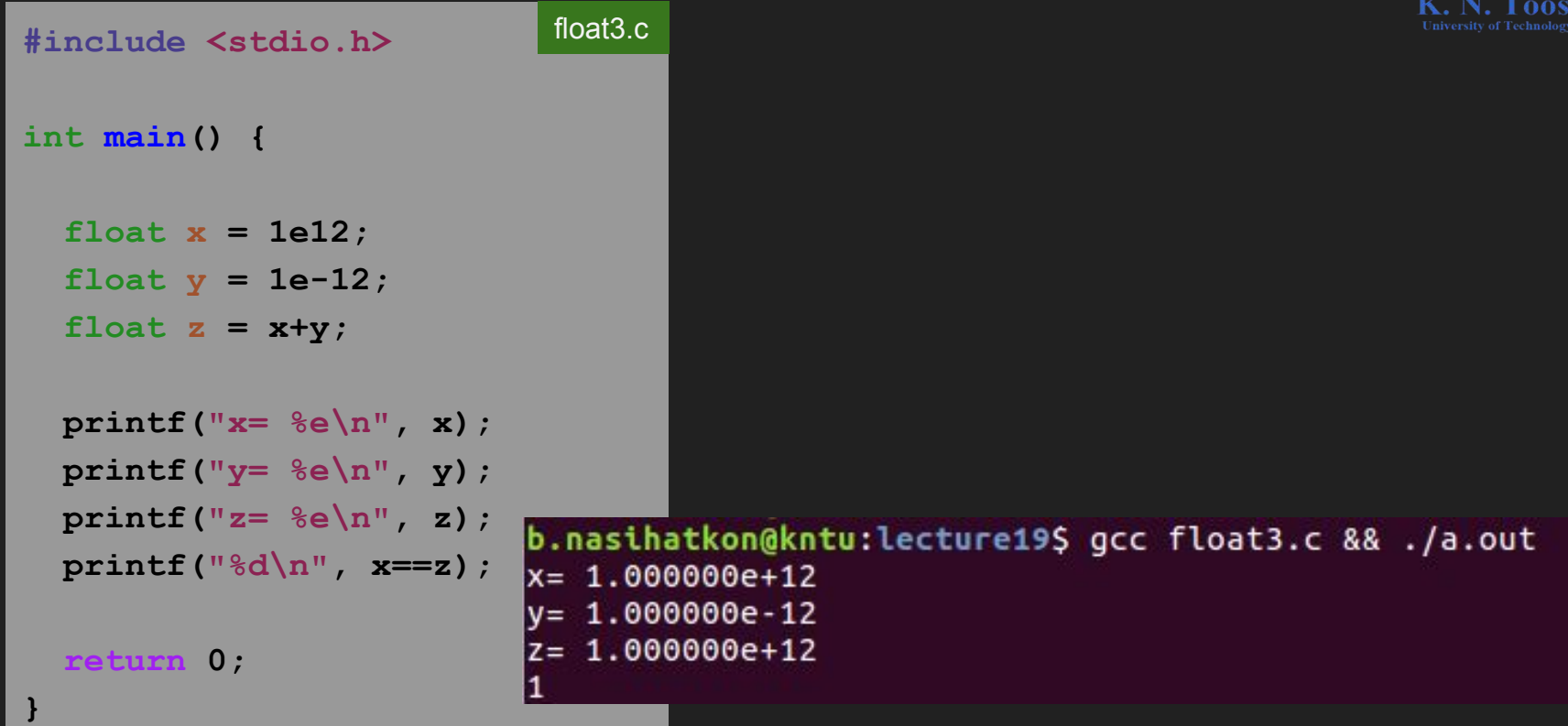

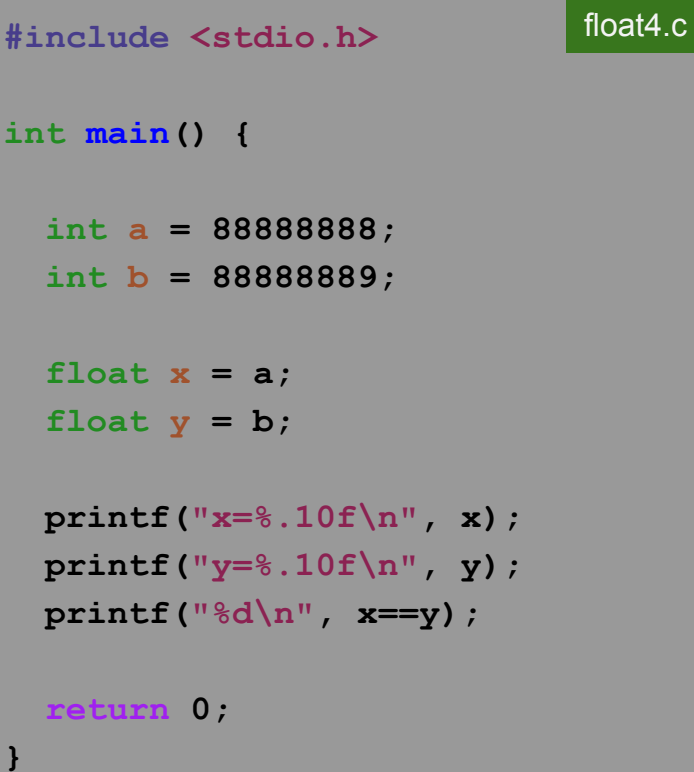

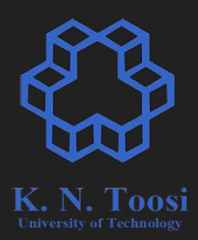

```
float4.c#include <stdio.h>
int main() {
   int a = 88888888;
   int b = 88888889;
   float x = a;
  float y = b;
   printf("x=%.10f\n", x);
   printf("y=%.10f\n", y);
   printf("%d\n", x==y);
                          b.nasihatkon@kntu:lecture19$ gcc float4.c && ./a.out
                          x=88888888.0000000000
  return 0;
                          y=88888888.0000000000
                          11
}
```

```
#include <stdio.h>
int main() {
   float x = 88888888;
   printf("x=%f\n", x);
   for (int i = 0; i < 100000; i++)
     x++;
   printf("x=%f\n", x);
  return 0;
}
                                 float5.c
```
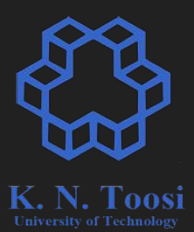

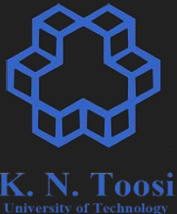

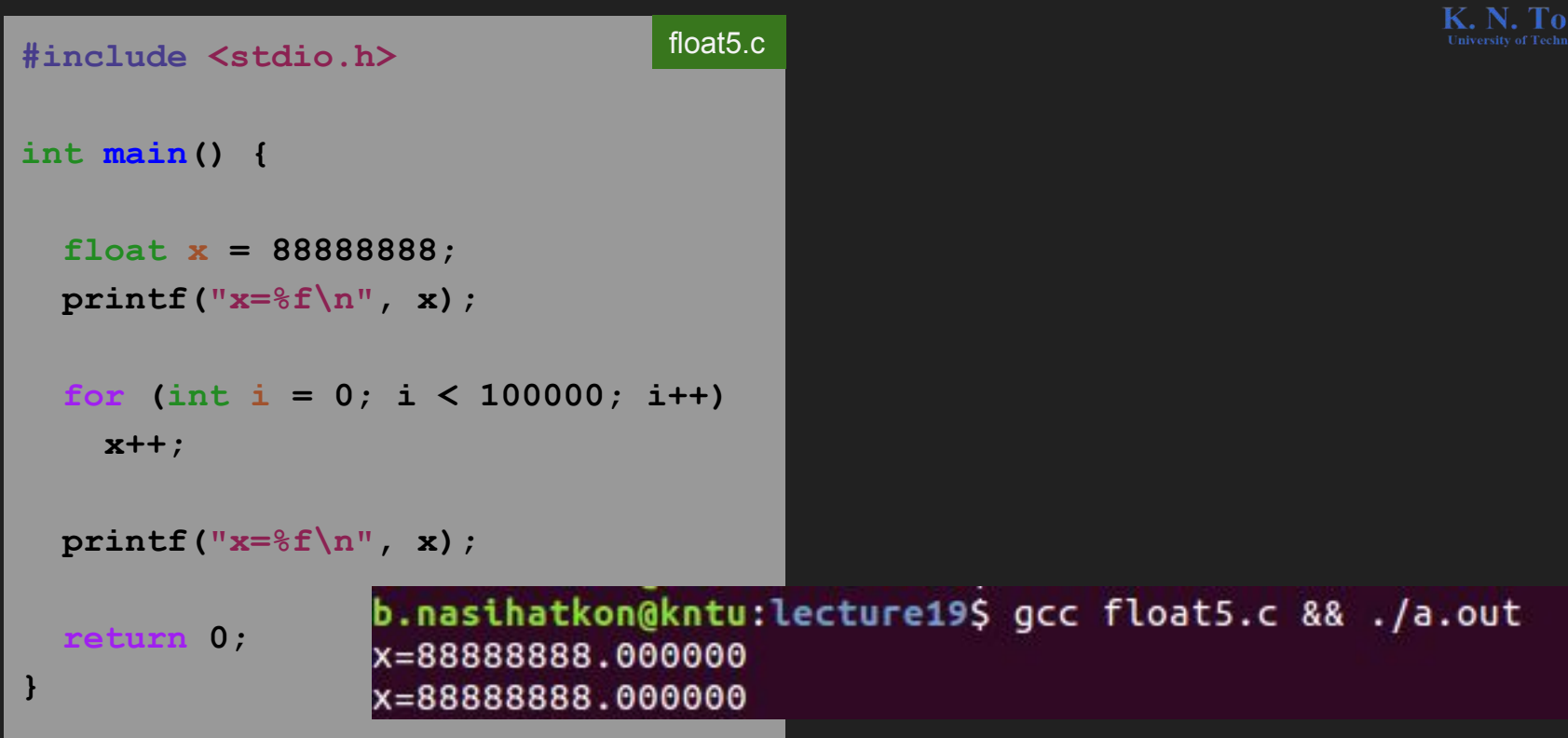

### **Example: Newton's method**

test\_root1.c

 **return x\*x\*x\*x\*x - 1.25;**

**int main() { double x = newton(h, 2);**

 $\bf{f}$  (fabs(h(x)) == 0)  **printf("root= %e\n", x); else printf("root not found!\n");**

#### **return 0;**

**}**

**}**

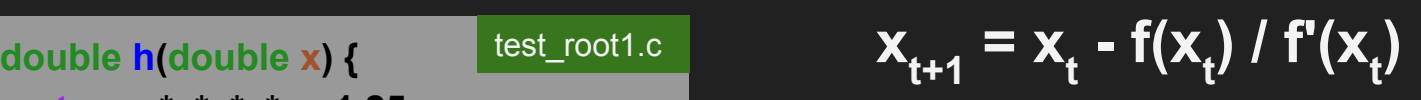

#### test\_root1.c

**double newton(double (\*f)(double x), double x0) { double x = x0; const double delta = 1e-7;**

 **while (f(x) != 0 ) { double df\_dx = (f(x+delta)-f(x))/delta;**

```
x = x - f(x) / df dx;
```

```
 printf("%.10f, %e\n", x, f(x));
```
 **return x;**

 **}**

**}**

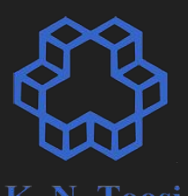

### **Example: Newton's method**

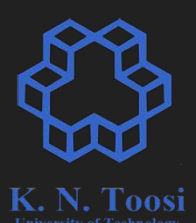

test\_root2.c

#### test\_root1.c

**double newton(double (\*f)(double x), double x0) { double x = x0; const double delta = 1e-7;**

 **while ( f(x) != 0 ) { double df\_dx = (f(x+delta)-f(x))/delta;**

 $x = x - f(x) / df dx;$ 

```
 printf("%.10f, %e\n", x, f(x));
```
 **return x;**

 **}**

**}**

**double newton(double (\*f)(double x), double x0) { double x = x0; const double delta = 1e-7;**

 **while ( fabs(f(x)) >= 1e-10 ) { double df\_dx = (f(x+delta)-f(x))/delta;**

 $x = x - f(x) / df dx;$ 

 **}**

**}**

 **printf("%.10f, %e\n", x, f(x)); return x;**

### **Example: Newton's method**

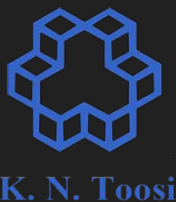

test\_root2.c

```
int main() {
  double x = newton(h, 2);
```
 $\bf{f}$  (fabs(h(x)) == 0)  **printf("root= %e\n", x); else printf("root not found!\n");**

 **return 0;**

**}**

#### test\_root1.c

**int main() { double x = newton(h, 2);**

 **if ( fabs(h(x)) < 1e-10 ) printf("root= %e\n", x); else printf("root not found!\n");**

 **return 0;**

**}**

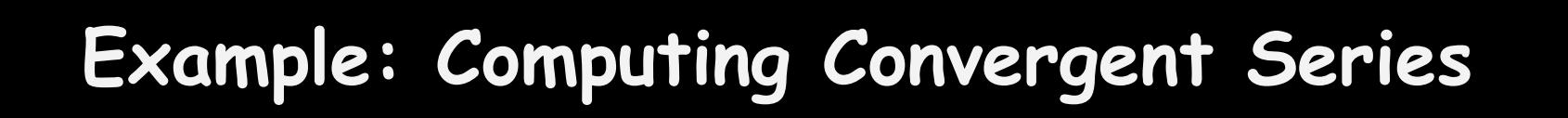

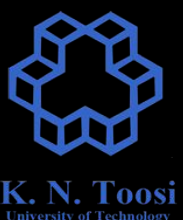

#### $\infty$  $\sum_{n=0}^{\infty} \frac{1}{n!} = \frac{1}{0!} + \frac{1}{1!} + \frac{1}{2!} + \frac{1}{3}$  $e =$  $\cdots$ 3!  $n=0$

#### **Example: Convergent Series - forward summation**

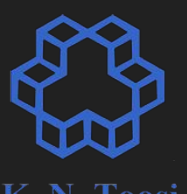

**#include <stdio.h> #include <math.h> int main() { double sum = 1; double p\_factorial = 1; int max\_itr = 20;** for (int  $p = 1$ ;  $p \le m$  max itr;  $p++$ ) {  **p\_factorial \*= p; sum += 1/p\_factorial; } printf("sum= %.20f\n", sum); printf("**  $e = 8.20f \n\ln$ ", **ME**);

 **printf("|sum-e|=%e\n", fabs(sum-M\_E));**

 **return 0;**

**}**

float6.c

#### **Example: Convergent Series - forward summation**

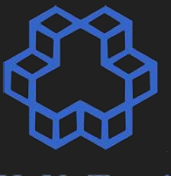

```
float6.c#include <stdio.h>
#include <math.h>
int main() {
   double sum = 1;
   double p_factorial = 1;
   int max_itr = 20;
  for (int p = 1; p \leq max itr; p++) {
     p_factorial *= p;
                                 b.nasihatkon@kntu:lecture195 qcc float6.c && ./a.out
     sum += 1/p_factorial;
                                 sum= 2.71828182845904553488
 }
                                  e = 2.71828182845904509080||sum-e|=4.440892e-16
   printf("sum= %.20f\n", sum);
  printf(" e = 8.20f \n\ln", ME);
   printf("|sum-e|=%e\n", fabs(sum-M_E));
   return 0;
}
```
# **Example: Convergent Series - backward summation**

float7.c

```
#include <stdio.h>
#include <math.h>
int main() {
   double p_factorial = 1;
   int max_itr = 21;
  for (int p = 1; p \leq max itr; p++)
     p_factorial *= p;
   double sum = 0;
   for (int p = max itr; p \ge 0; p--) {
     sum += 1/p_factorial;
    p factorial /p p;
 }
   printf("sum= %.20f\n", sum);
  printf(" e = 8.20f \n\pi, ME);
  printf("|sum-e|=<sup>2</sup>e\nright\rangle n", fabs(sum-M E));
   return 0;
```
**}**

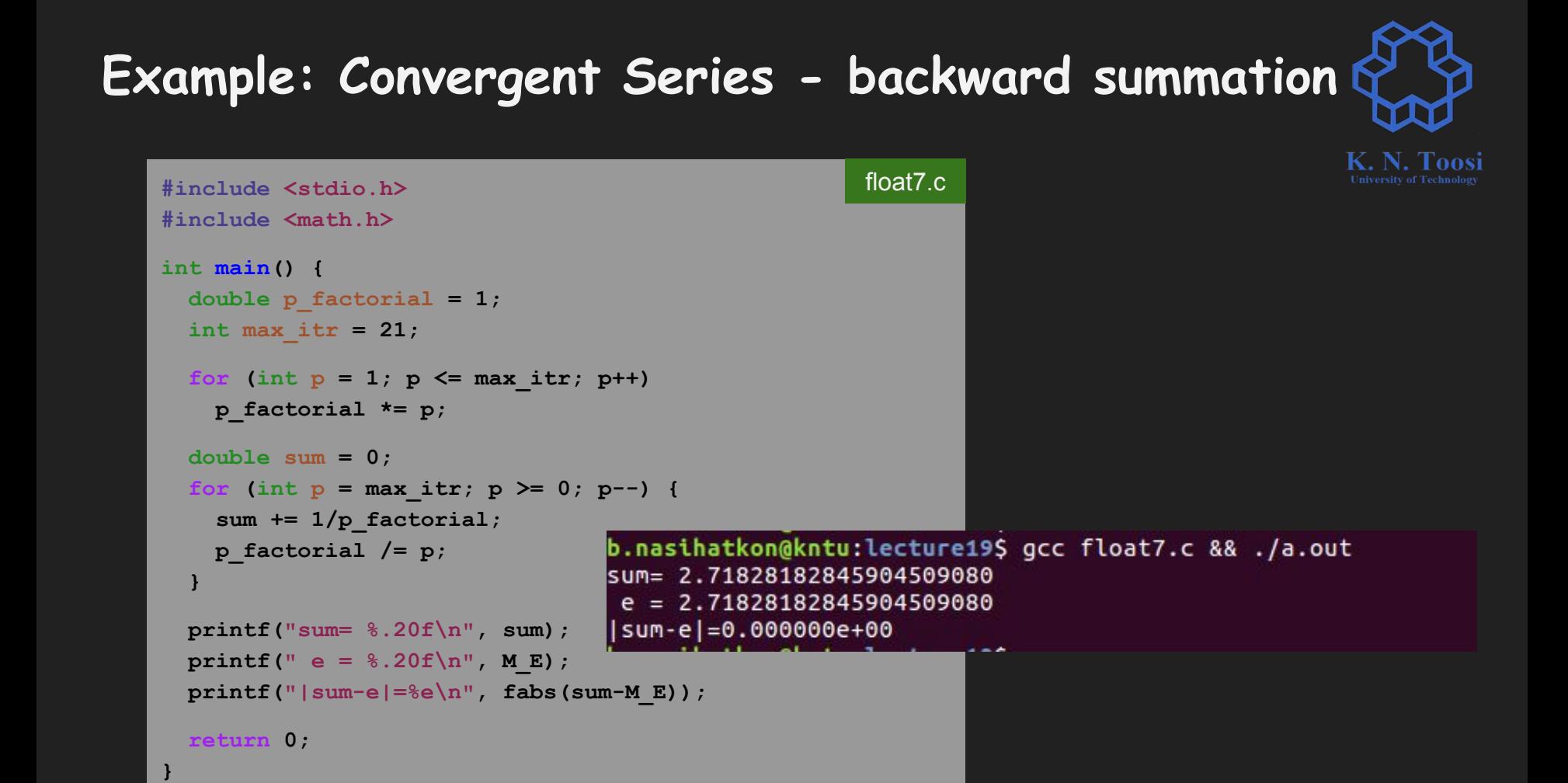